# *Macbookpro User Guide*

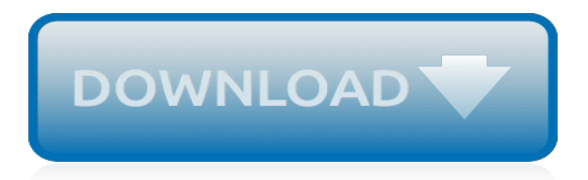

#### **Macbookpro User Guide**

More ways to shop: Visit an Apple Store, call 1-800-MY-APPLE, or find a reseller.

#### **Apple - Support - Manuals**

This page lists all programs currently offered by Apple, including Replacement programs, Exchange programs, Repair Extension programs and Recalls.

#### **Exchange + Repair Extension Programs - Apple Support**

The MacBook Pro (sometimes abbreviated as MBP) is a line of Macintosh portable computers introduced in January 2006 by Apple Inc.It is the high-end model of the MacBook family and is currently available in 13- and 15-inch screen sizes. A 17-inch version was available between April 2006 and June 2012. The first generation MacBook Pro is externally similar to the PowerBook G4 it replaces, but ...

#### **MacBook Pro - Wikipedia**

Sleek in its design and simple to use, the Vertical Dock opens up essential space on a crowded desk while neatly managing the flow of connections in and out of your MacBook. Guided docking allows for a quick integration of your notebook with all of your devices, while the sturdy, Space Gray metal construction firmly se

#### **Vertical Docking Station for the MacBook Pro with ...**

HUAWEI MateBook X Pro is an ultra-slim laptop with FullView display of 91% screen-to-body ratio. The 3K touchscreen, powerful Intel processor and discrete graphics ensure this is a perfect companion for entertainment and work.

#### **HUAWEI MateBook X Pro laptop, 3K LTPS touchscreen, i7 ...**

Sorry to hear you're having a problem, Lee. If repairing the disk in single user mode fails, it means one of two things. Either your hard drive itself is failing (a hardware failure), or the directory damage on your hard drive is beyond the capability of the built-in repair procedures in OS X.

#### **Repair Your Hard Disk in Single User Mode | Everything ...**

Thats the same model I have - had it for over a year now and very happy. I think the only times I've seen the message light flash is either for a message, or if it wants to do a firmware upgrade. So does sound like yours needed a reset. Click to expand... Do you have 2 ringtones: 1 for fixed PSTN ...

## **Siemens C475 IP flashing red light | AVForums**

Browse Tech Specs by Product. Previous. Next

## **Apple - Support - Technical Specifications**

If you're in IT, or just fixing Grandmas Mac, it's not too uncommon to get a machine where you don't have the admin users password. If you find yourself in this situation, you can easily change the Admin password, or any other users, simply by booting into Mac OS X's command line Single User Mode. I consider this to be essential knowledge for troubleshooting Macs.

#### **Change the Admin Password with Mac OS X Single User Mode**

View and Download Apple MacBook Pro (Retina, Mid 2012 quick start manual online. MacBook Pro (Retina, Mid 2012 Laptop pdf manual download. Also for: Macbook air (13-inch, mid 2012), Macbook air (11-inch, mid 2012), Macbook pro (15-inch, mid 2012), Macbook pro.

## **Apple MacBook Pro (Retina, Mid 2012 Quick Start Manual**

Use the sitemap to find your way around apple.com. Learn about and shop our products including the iPhone, Mac, iPad, Apple Watch, and more.

## **Site Map - Apple**

The Android Emulator can use hardware acceleration features to improve performance, sometimes drastically. This page describes how you can configure graphics and virtual machine (VM) acceleration to get higher performance from the emulator. Configure graphics acceleration

# **Configure hardware acceleration for the Android Emulator ...**

\* Turn Airport on & off – You can do this via the Airport menu bar or from the Network Preferences. This is the first thing you should try when troubleshooting Mac wireless problems. \* Reset your router – This is the second thing you should try doing. You can fix a surprising amount of wireless ...

# **Mac Wireless Problems? Guide to Troubleshooting Airport ...**

How to quickly convert between dollars, pounds, euros in Excel? For example you have a table listing some income and expenses in US dollar, and you want to convert them in Euros or Pounds, or vice verse.

# **How to quickly convert between dollars, pounds, euros in ...**

Get information on the LG 50UK6500AUA. Find pictures, reviews, technical specifications, and features for this 50 Inch Class 4K HDR Smart LED UHD TV w/ AI ThinQ®

# **LG 50UK6500AUA: 50 Inch Class 4K HDR Smart LED UHD TV w ...**

Recently I too had this problem. My Mac would turn on, I hear the chime and see the white startup screen. But then, it would get stuck on that white screen (after the chime)–no Apple logo, no processing circle, nothing, nada! What's a girl to do? If this situation sounds like you or something ...

# **My Mac Won't Start or Boot: How To Fix White Screen ...**

Hmm maybe not. I played around with a couple of cables today and completely screwed things up. Now can't get internet on the upstairs PC Can anyone confirm how I should have this all setup, as I'm just getting confused (I know zilch about networking). To confirm, I have: Cat6 cables in various rooms ...

## **1gb network but only 100mb connection? | AVForums**

I am having the same problem as the post, and i saw your instructions, I tryed it, but in the task manager I do not see, explore .exe. so i typed it in under the new task an it came up with " windows can not find explore.exe. what eles can i do? please help, I take pictures for our church and i recently placed them on this computer and I can NOT loose them.

## **Black Screen when turn on computer all i can see is my ...**

If you've been following along with this series of blog posts, then you already know what a huge fan I am of Keras. Keras is a super powerful, easy to use Python library for building neural networks and deep learning networks. In the remainder of this blog post, I'll demonstrate how to build a ...

# **A simple neural network with Python and Keras - PyImageSearch**

We do have our expert's recommended best laptops for photo editing listed below which will not require you to check anything, but if you opt to buy any laptop which is not in our list below then make sure to check these things in the laptop to make it a perfect buy for photo editing.

deuter quide, quide lineari rollon, pokemon card game quide, diablo 3 strategy quide worth it, [real estate tsunami](http://nobullying.com/real_estate_tsunami_survivor_s_guide_prospering_in_today_s.pdf) survivor s quide prospering in today s, your malvern quide for gcse german speaking test geman speaking, [dota 2](http://nobullying.com/dota_2_support_guide.pdf) [support guide,](http://nobullying.com/dota_2_support_guide.pdf) dominican republic dk eyewitness top 10 travel quide, [disaster movies a loud long explosive star](http://nobullying.com/disaster_movies_a_loud_long_explosive_star_studded_guide_to.pdf) [studded guide to](http://nobullying.com/disaster_movies_a_loud_long_explosive_star_studded_guide_to.pdf), [the blackwell guide to the philosophy of religion,](http://nobullying.com/the_blackwell_guide_to_the_philosophy_of_religion.pdf) [galapagos wildlife a folding pocket guide to](http://nobullying.com/galapagos_wildlife_a_folding_pocket_guide_to_familiar_animals_pocket.pdf) [familiar animals pocket](http://nobullying.com/galapagos_wildlife_a_folding_pocket_guide_to_familiar_animals_pocket.pdf), [a practical guide to maintenance engineering,](http://nobullying.com/a_practical_guide_to_maintenance_engineering.pdf) [checking your grammar scholastic guides,](http://nobullying.com/checking_your_grammar_scholastic_guides.pdf) [kritika mobile game guide,](http://nobullying.com/kritika_mobile_game_guide.pdf) [how to beat jet lag a practical guide for air](http://nobullying.com/how_to_beat_jet_lag_a_practical_guide_for_air.pdf), [the posh girl s guide to play fantasy role](http://nobullying.com/the_posh_girl_s_guide_to_play_fantasy_role_play.pdf) [play,](http://nobullying.com/the_posh_girl_s_guide_to_play_fantasy_role_play.pdf) [the elder scrolls solo guide,](http://nobullying.com/the_elder_scrolls_solo_guide.pdf) [image guided interventions technology and applications,](http://nobullying.com/image_guided_interventions_technology_and_applications.pdf) [woodall s the](http://nobullying.com/woodall_s_the_campground_guide_frontier_west_great_plains_mountain.pdf) [campground guide frontier west great plains mountain,](http://nobullying.com/woodall_s_the_campground_guide_frontier_west_great_plains_mountain.pdf) [massachusetts national geographic guide map,](http://nobullying.com/massachusetts_national_geographic_guide_map.pdf) [delhi](http://nobullying.com/delhi_northwest_india_focus_guide_footprint_focus.pdf) [northwest india focus guide footprint focus](http://nobullying.com/delhi_northwest_india_focus_guide_footprint_focus.pdf), [diablo 3 endgame monk guide,](http://nobullying.com/diablo_3_endgame_monk_guide.pdf) [create wealth with private equity and](http://nobullying.com/create_wealth_with_private_equity_and_public_companies_a_guide.pdf) [public companies a guide](http://nobullying.com/create_wealth_with_private_equity_and_public_companies_a_guide.pdf), [the monthly sky guide](http://nobullying.com/the_monthly_sky_guide.pdf), [new zealand at cost a traveller s guide](http://nobullying.com/new_zealand_at_cost_a_traveller_s_guide.pdf), [mondadori guide](http://nobullying.com/mondadori_guide_turistiche.pdf) [turistiche](http://nobullying.com/mondadori_guide_turistiche.pdf), [complete contracting a to z guide to controlling projects,](http://nobullying.com/complete_contracting_a_to_z_guide_to_controlling_projects.pdf) [mid game guide lol](http://nobullying.com/mid_game_guide_lol.pdf), [lean ux applying lean](http://nobullying.com/lean_ux_applying_lean_principles_to_improve_user_experience.pdf) [principles to improve user experience,](http://nobullying.com/lean_ux_applying_lean_principles_to_improve_user_experience.pdf) [guitar scales in context the practical reference guide](http://nobullying.com/guitar_scales_in_context_the_practical_reference_guide.pdf), [sweden](http://nobullying.com/sweden_encyclopaedia_guides.pdf) [encyclopaedia guides](http://nobullying.com/sweden_encyclopaedia_guides.pdf)